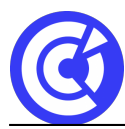

# **Google Workspace**

**Mis à jour le 15/12/23**

# **Objectifs**

- Définir l'écosystème Google Workspace dans le Cloud
- Accéder aux différentes applications de communication
- Paramétrer et personnaliser les applications de communication
- Maîtriser les fonctionnalités des applications de communication
- Utiliser des astuces de productivité et d'efficience un tableau croisé dynamique (date et champs calculés)

# **Public**

Tout public

# **Programme**

#### **Chrome**

- Le navigateur est la porte d'entrée de son espace privé dans l'écosystème Google.
- Définir les paramètres du navigateur de Google,
- Création des sessions, gestions des favoris, paramètres du navigateur.
- Accéder aux applications par le lanceur ou par l'url
- Utiliser la barre des favoris, grouper des onglets, optimiser la liste de lecture.

# **Contact**

- Pas de communication sans contact, que ce soit pour la messagerie, l'agenda ou la messagerie instantanée.
- Bonnes pratiques pour la gestion des contacts, synchronisation avec les appareils mobiles, création de groupe de contacts, importer et exporter une liste de contact, partager ses contacts avec un collaborateur…

# **Gmail**

- Les utilisateurs passent en moyenne 2h/jour à gérer la messagerie. Il est impératif d'en maîtriser les usages.
- Paramétrer SON interface Gmail, activer ou désactiver les options et fonctionnalités avancées, activer le mode hors connexion, gérer les libellés, l'archivage, les filtres, faire des modèles, maîtriser les 3 niveaux du moteur de recherche…

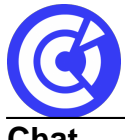

**Chat**

- Pour communiquer efficacement avec ses collaborateurs ou ses clients
- sans avoir le formalisme du mail.
- Gérer son statut et sa disponibilité, lancer une discussion avec un collaborateur ou un groupe, créer un salon et partager des fichiers ou attribuer des tâches, connaître les bonnes pratiques de la messagerie instantanée.

## **Meet**

- Marre d'écrire ou de vous déplacer pour une réunion, connectez-vous à distance en 2 clics à une salle virtuelle de visioconférence privée.
- Créer une réunion MEET et s'y connecter.
- Utiliser le Chat interne.
- Paramétrer son micro, sa webcam et le niveau de bande passante.
- Partager son écran aux autres participants…

## **Agenda**

- Organiser une réunion avec vos invités en toute simplicité et en collaboration.
- Réserver une ressource (salle ou matériel), indiquer un lieu, une description, ajouter des pièces jointes co-éditables.
- Paramétrer une récurrence d'événement ou des créneaux horaires.
- Ajouter des rappels ou des tâches synchronisées avec vos applications mobiles...

#### **DURÉE & DATES**

1 jour soit 7 **heures**

• 14 juin 2024

#### **COÛT**

670 € nets de taxes / personne

Possibilité d'organisation en INTRA, nous consulter

#### **EFFECTIF**

Min. : 3 participants Max. : 8 participants

#### **PRÉREQUIS**

- Utilisation basique d'un ordinateur et d'un navigateur.
- Disposer d'un compte Google (gratuit ou workspace)
- Positionnement : [Google Workspace](https://inscription.icdlfrance.org/65781ea613cca919417906)

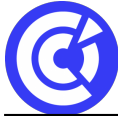

Le site de la formation continue de la CCI Evreux https://formation.eure.cci.fr

#### **MOYENS PÉDAGOGIQUES ET TECHNIQUES**

- Alternance d'apport théoriques et de cas pratiques
- Echanges
- Séances de formation en salle
- Supports de cours fournis aux stagiaires au format numérique.

#### **SUIVI ET ÉVALUATION**

- Signature de feuilles d'émargement.
- Évaluation sous forme de questions orales ou écrites (QCM), mises en situation.
- Questionnaire de satisfaction.
- Attestation de formation.

#### **ENCADREMENT**

Formateur expert du domaine.

**LIEU**

CCI Portes de Normandie, 215 route de Paris à Evreux ou site entreprise

#### **ACCESSIBILITÉ AUX PERSONNES HANDICAPÉES**

Pensez à nous prévenir **au moins 2 semaines avant la formation** afin que nous puissions nous adapter, au cas par cas, en collaboration avec notre référent handicap ou tout autre partenaire compétent.

Nos salles sont accessibles aux personnes à mobilité réduite et des places leur sont réservées sur notre parking.

Consultez **[notre charte d'accueil](https://formation.eure.cci.fr/cci-portes-de-normandie/)**

#### **MODALITÉS D'INSCRIPTION**

Cliquez [ici](https://formation.eure.cci.fr/cci-portes-de-normandie-3/) pour consulter les modalités d'inscription de **CCI Portes de Normandie**

#### **DÉROULEMENT DE LA FORMATION**

Cliquez [ici](https://formation.eure.cci.fr/cci-portes-de-normandie-3-2/) pour découvrir le déroulement des formations de **CCI Portes de Normandie**.

#### **TAUX DE REUSSITE AUX CERTIFICATIONS**

Retrouvez nos certifications professionnelles *ici* et les taux de réussite *ici* 

#### [BESOINS D'INFOS](https://formation.eure.cci.fr/contact/)

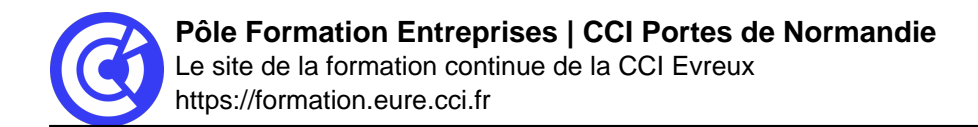

# **DANS LE MEME DOMAINE**

[Excel initial](https://formation.eure.cci.fr/formation/excel-initial/)

[Excel intermédiaire](https://formation.eure.cci.fr/formation/excel-intermediaire/)

[Excel les tableaux croisés dynamiques](https://formation.eure.cci.fr/formation/excel-les-tableaux-croises-dynamiques/)

## **Excel – macro & VBA :**

- [Automatiser les actions avec Excel : les macros et le VBA | niv1](https://formation.eure.cci.fr/formation/automatiser-les-actions-avec-excel-les-macros-et-le-vba)
- [Découvrir le langage VBA | niv2](https://formation.eure.cci.fr/formation/developper-le-langage-vba/)
- [Optimiser ses développements VBA | niv3](https://formation.eure.cci.fr/formation/optimiser-ses-developpements-en-vba/)

[Excel les fonctions avancées](https://formation.eure.cci.fr/formation/excel-les-fonctions-avancees/)

[Outlook initial](https://formation.eure.cci.fr/formation/outlook-initial/)

**[Powerpoint](https://formation.eure.cci.fr/formation/powerpoint/)** 

[Windows 10](https://formation.eure.cci.fr/formation/windows-10/)

**[Word initial](https://formation.eure.cci.fr/formation/word-initial/)** 

[Word intermédiaire](https://formation.eure.cci.fr/formation/word-intermediaire/)

[Word Fonctions avancées](https://formation.eure.cci.fr/formation/word-fonctions-avancees/)

[Google Sheets standard \[NOUVEAU\]](https://formation.eure.cci.fr/formation/google-sheets-standard/)

[Google Sheets avancé \[NOUVEAU\]](https://formation.eure.cci.fr/formation/google-sheets-avance/)

[Google Sheets complet \[NOUVEAU\]](https://formation.eure.cci.fr/formation/google-sheets-complet/)

[Google Workspace \[NOUVEAU\]](https://formation.eure.cci.fr/formation/google-workspace/)

**[ACCUEIL](https://formation.eure.cci.fr/)**